## Routing

- Automatic Place/Route of systems blocks is integral design of modern VLSI devices
	- ⇒Cell Libraries and macro blocks need to be designed with system level routing issues in mind
- Typically, design macro blocks to use as few routing layers as possible so that higher level routing can go completely over-the-top of the block for inter-block routing.

⇒Not unusual for a macro block to only use local interconnect (silicided poly) and MET1; this reserves MET2 and higher for inter-block routing.

11/14/00 1

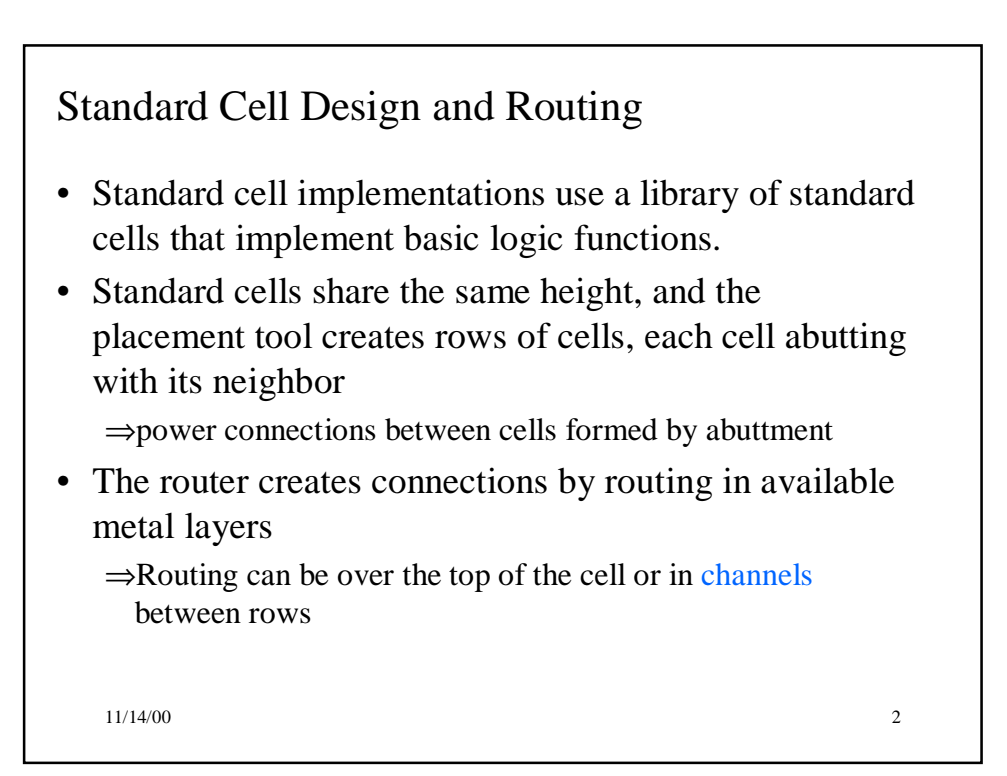

## Routing

- Routers typically prefer that the pins of cells lie on some grid for routing efficiency purposes
	- ⇒Routers can usually route to off grid pins but requires more execution time and memory.
- Grids are defined for each routing layer ⇒Grid spacing should be at least line-on-via, and is usually via-on-via
- A HVH routing styles means that there are three layers; with the first layer running horizontally, 2nd vertically, 3rd horizontally (M1 H, M2 V, M3 H)

11/14/00 3

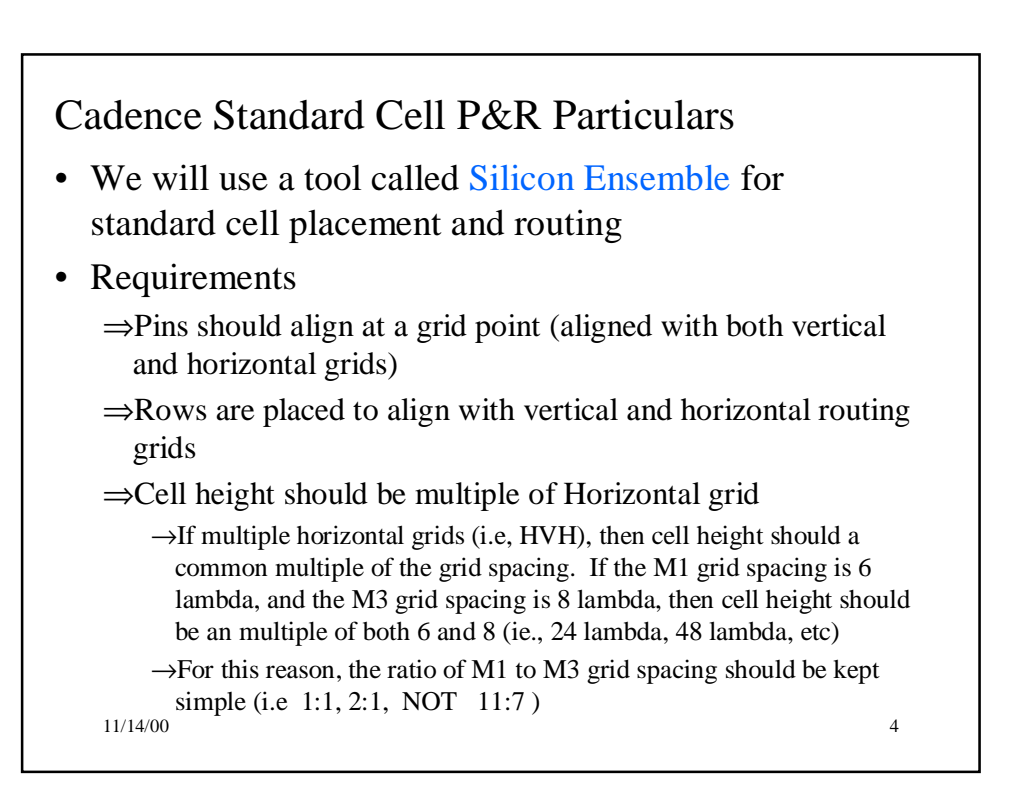

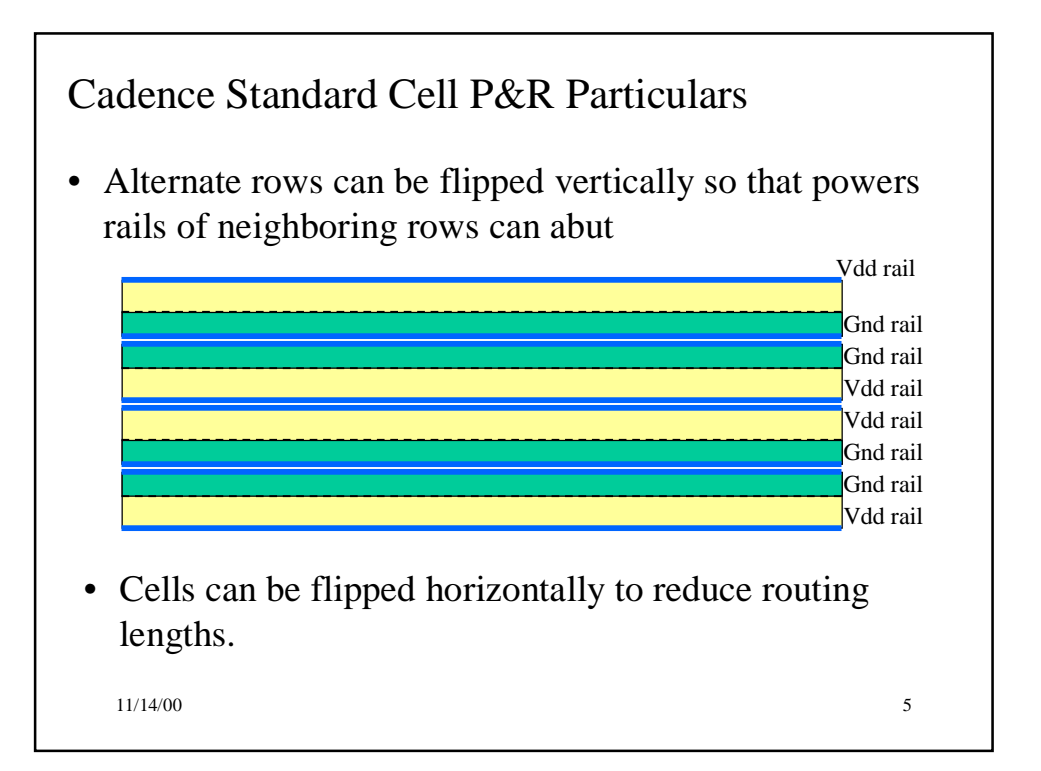

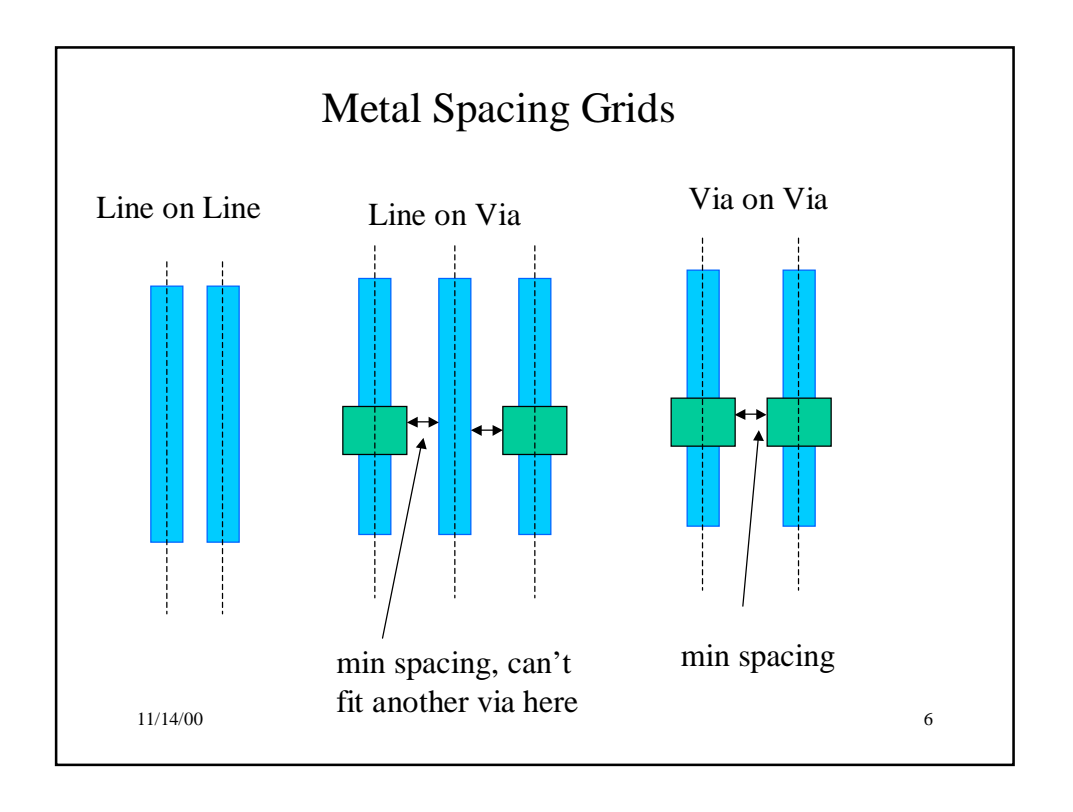

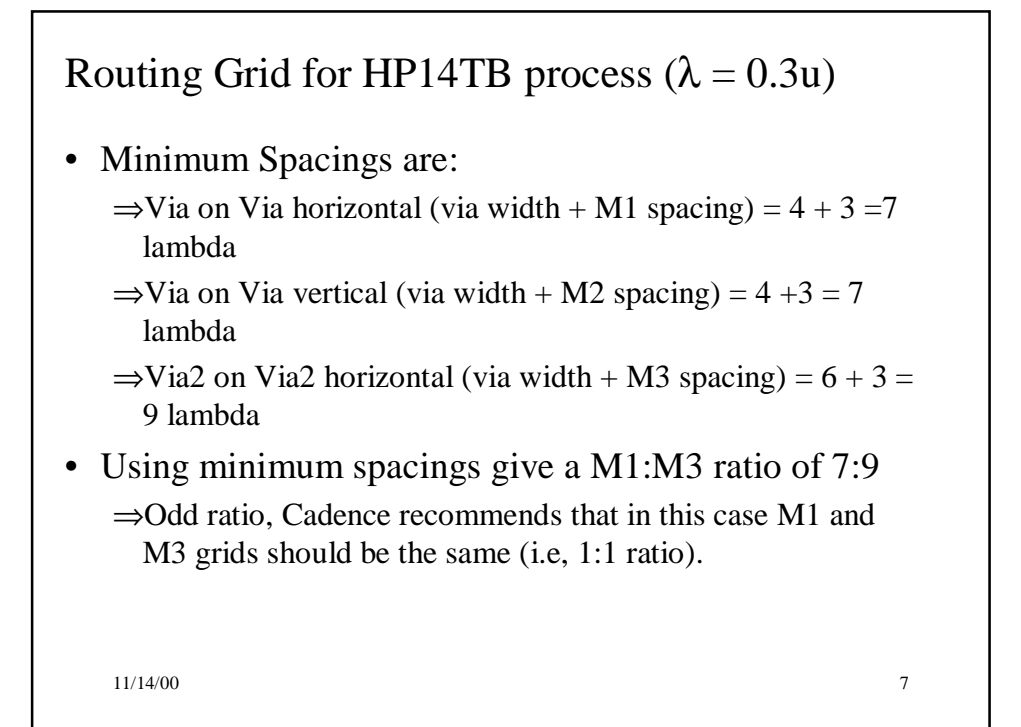

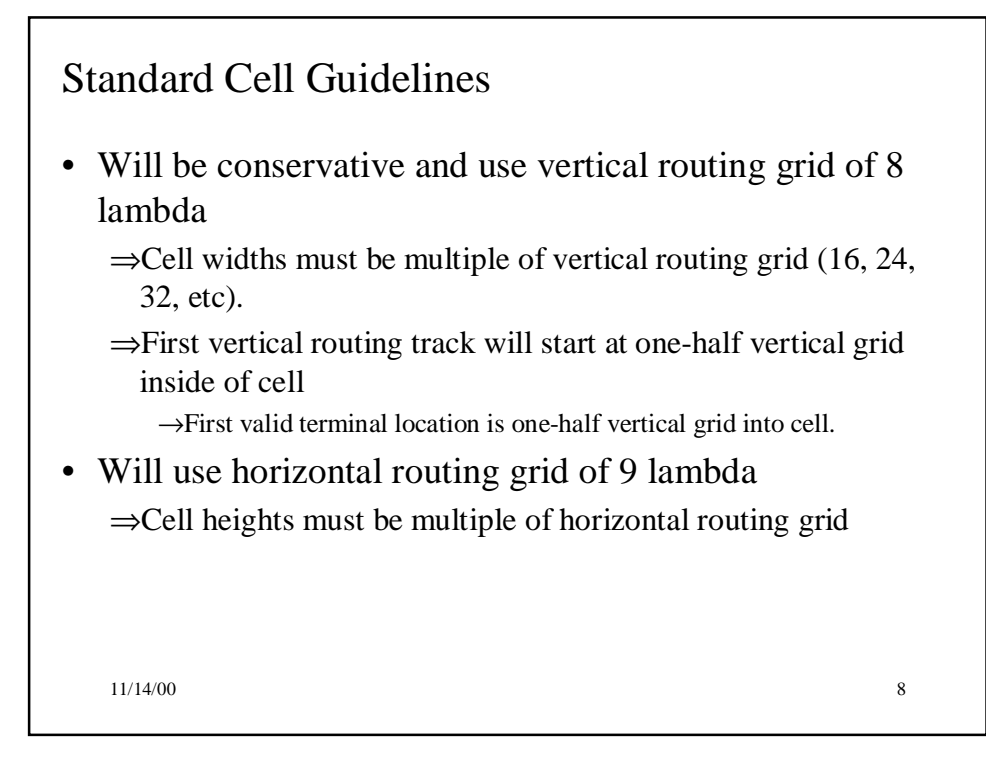

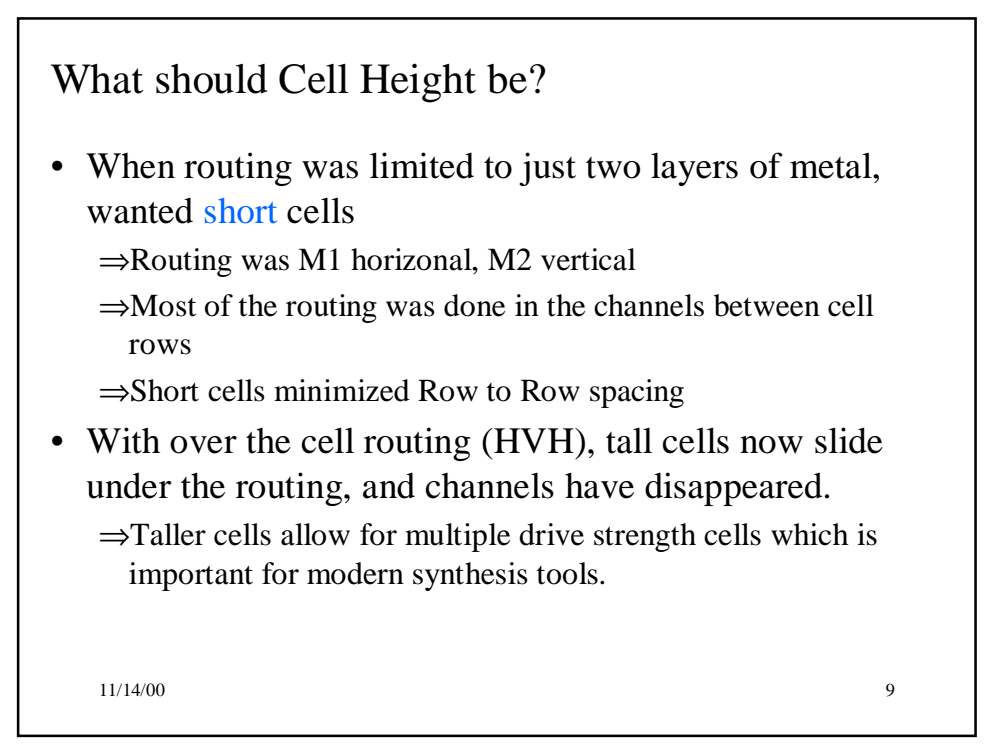

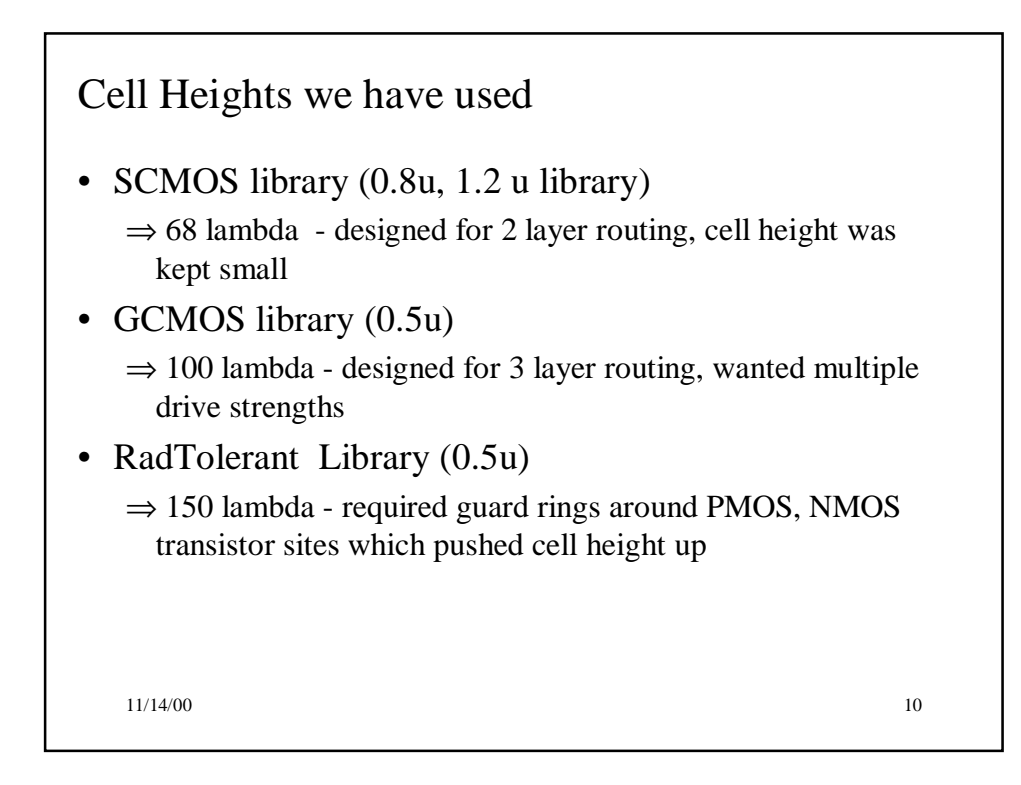

## A Routing Comparison

11/14/00 11 • For the GCMOS library (100 lambda) and RadTolerant library(150 lambda), did a P&R for a 1932 cell design  $\Rightarrow$ GCMOS area : 1591 x 813 u = 1293483 u\*\*2  $\Rightarrow$ RadTol area: 1716 x 938 = 1609608 u\*\*2  $\Rightarrow$  Area Ratio of 1.2 (RadTol/ GCMOS) – routing limited  $\Rightarrow$  Cell Height Ratio RadTol/GCMOS = 1.5 • For a smaller design (325 cells), the area was:  $\Rightarrow$ GCMOS: 619 x 385 = 238315  $\Rightarrow$ RadTol: 806 x 464 = 373984 ⇒Ratio of 1.6 (RadTol/GCMOS) – cell area limited

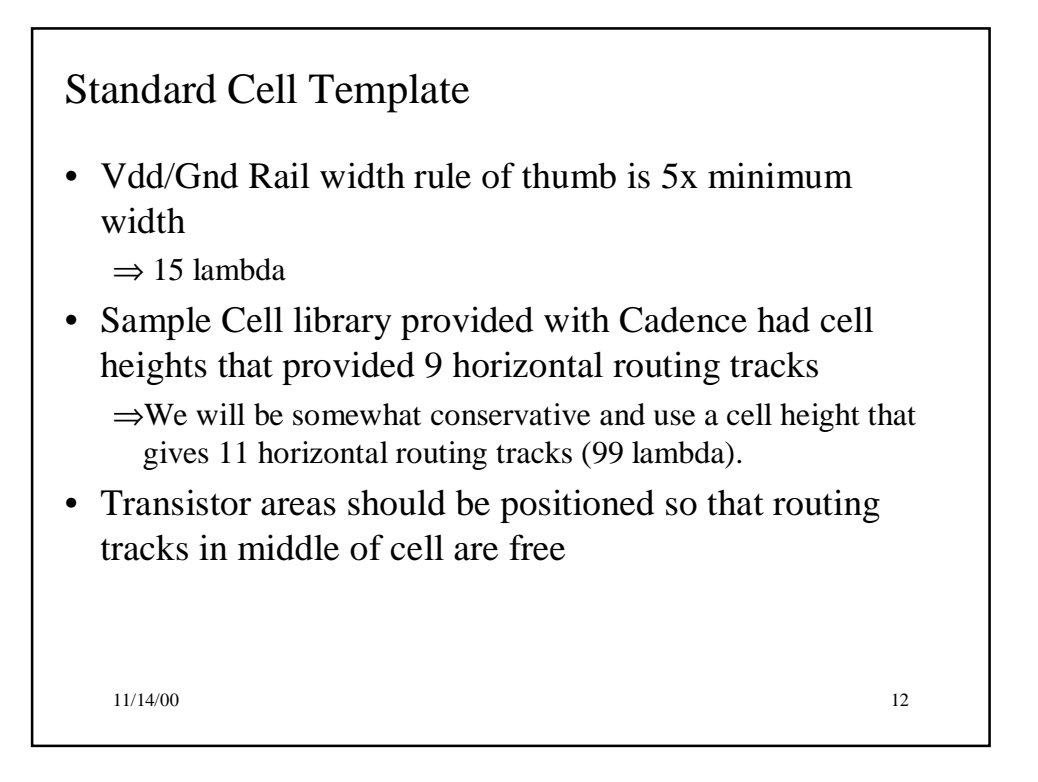

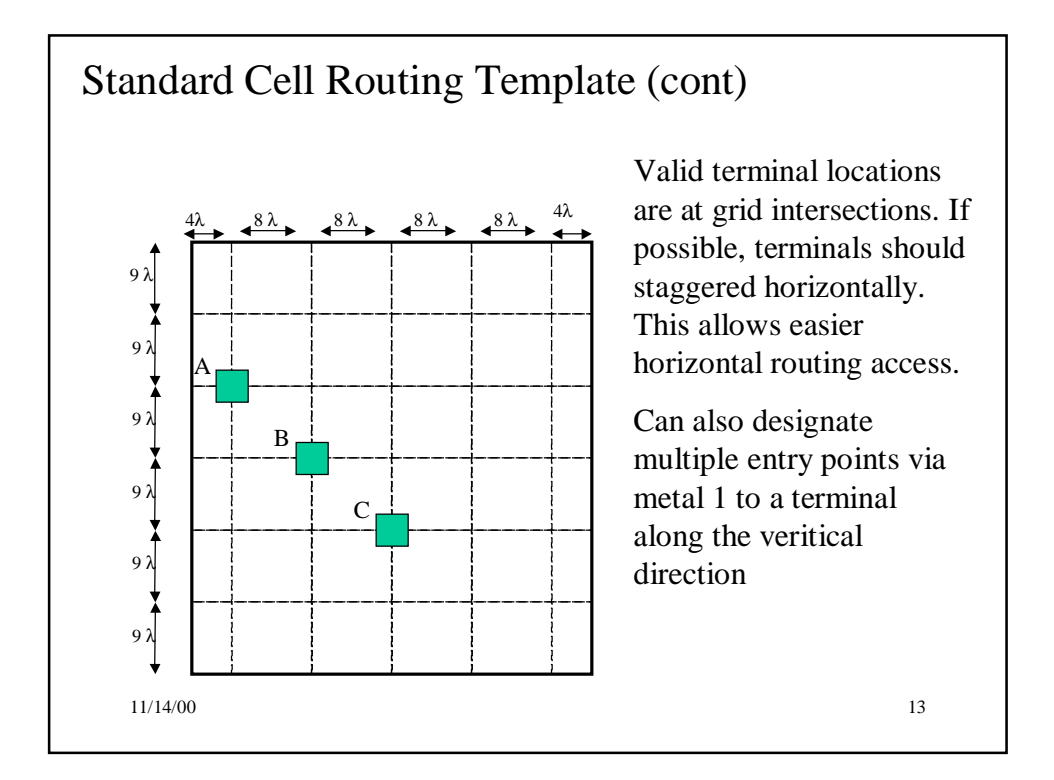

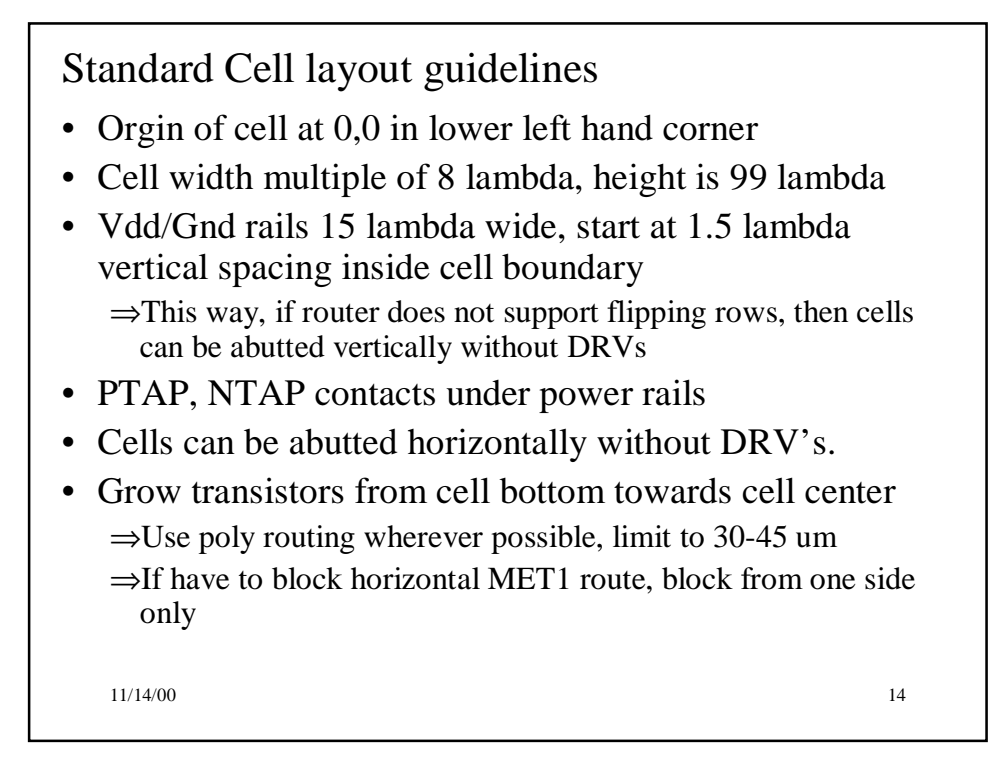

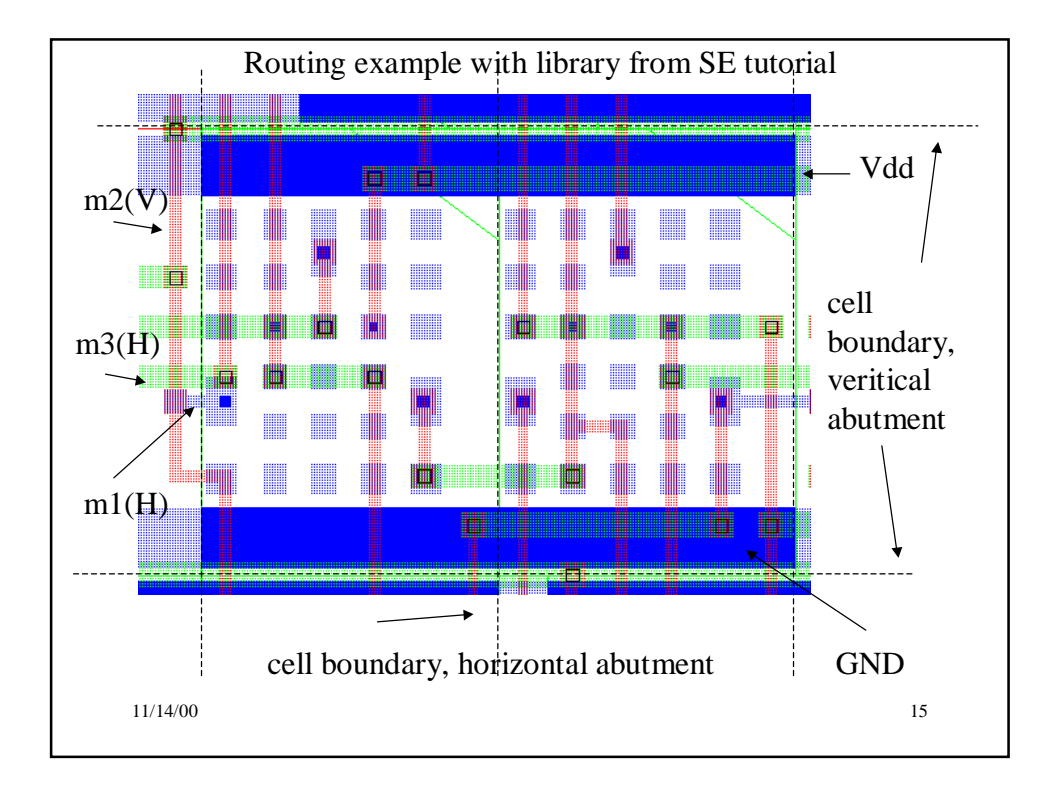

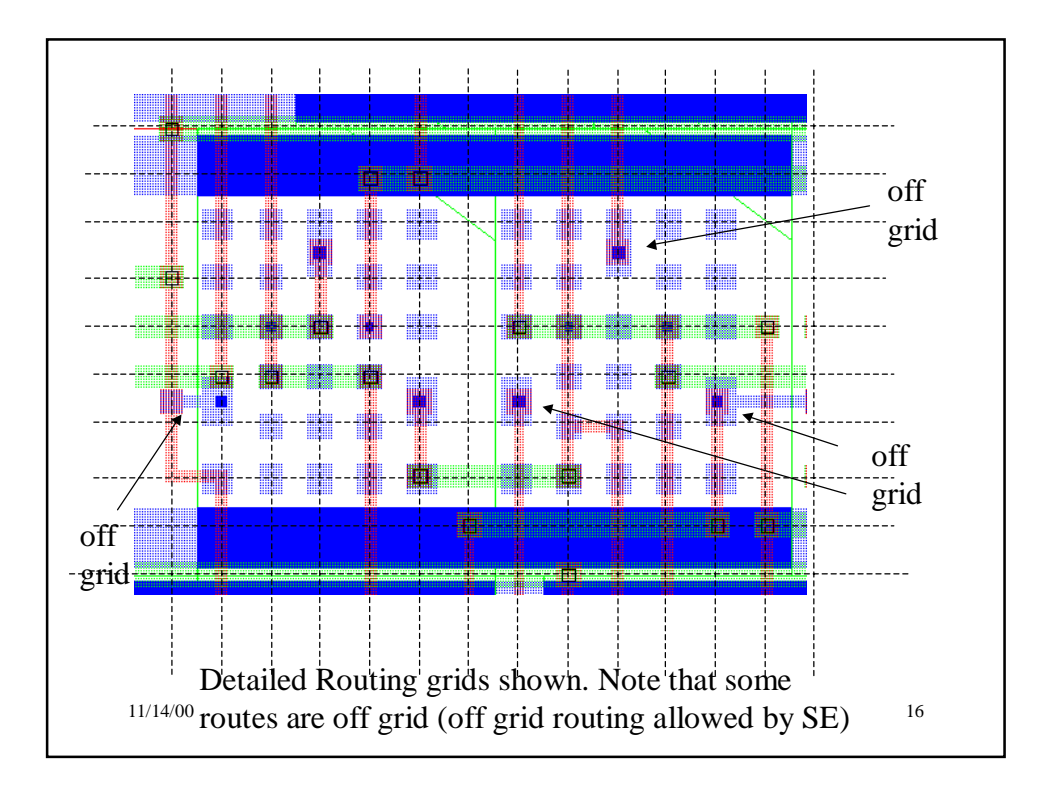

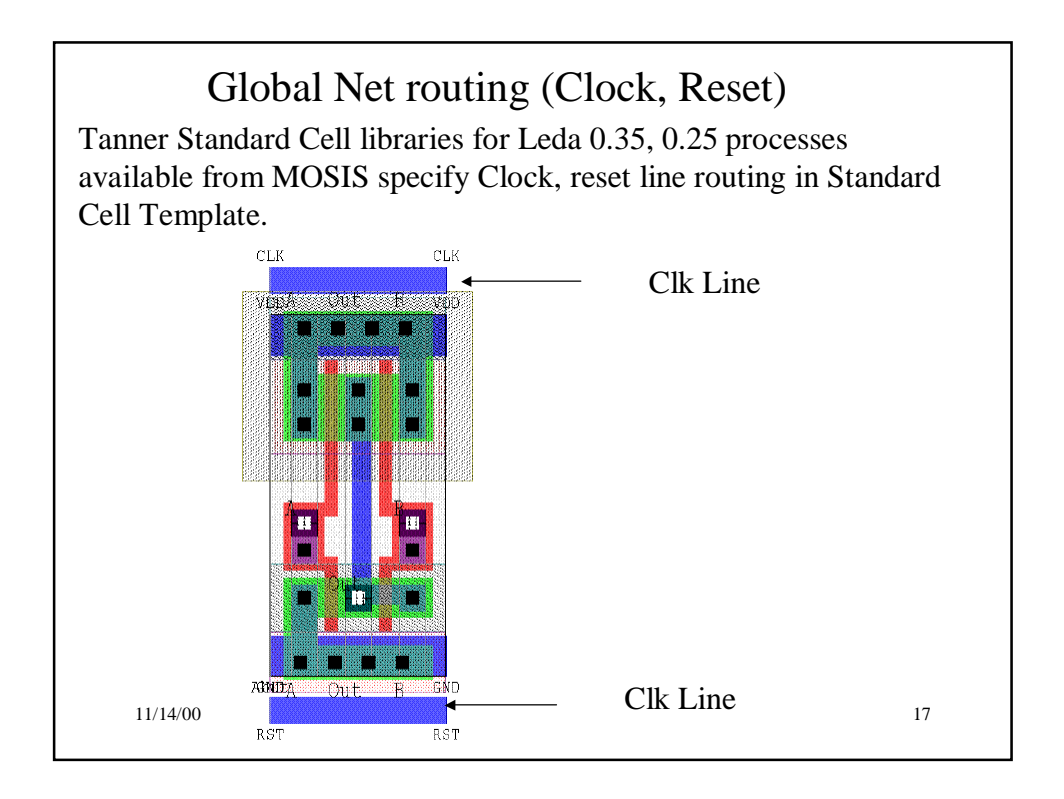

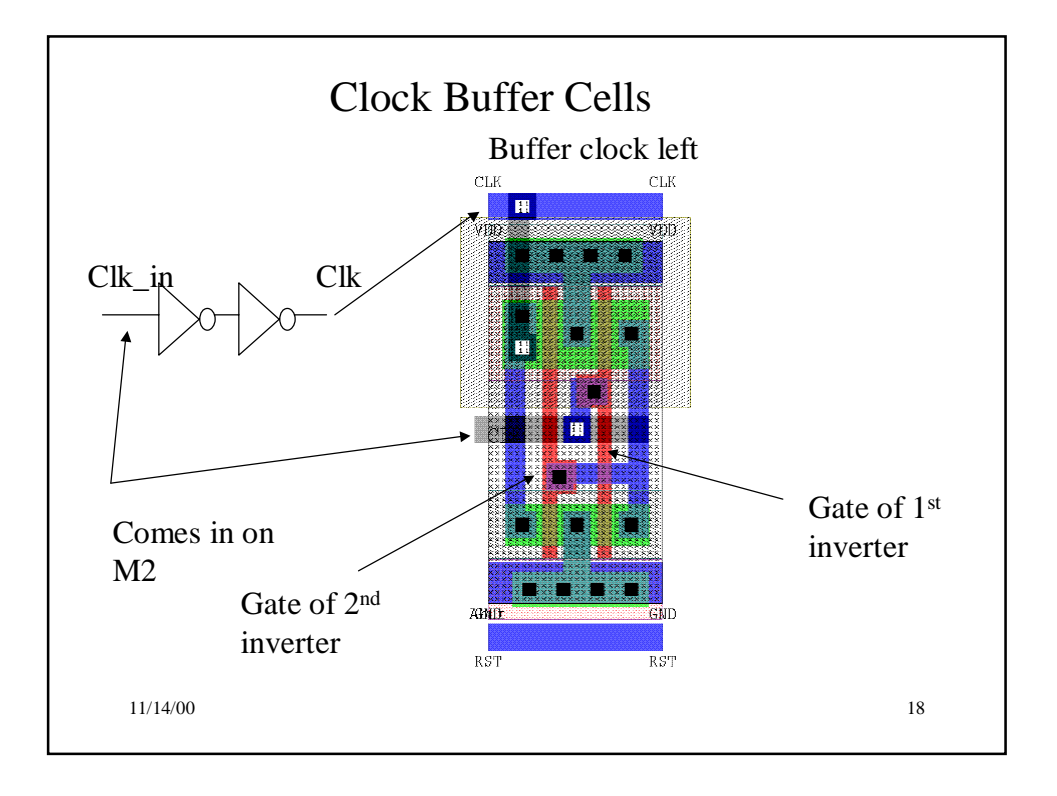

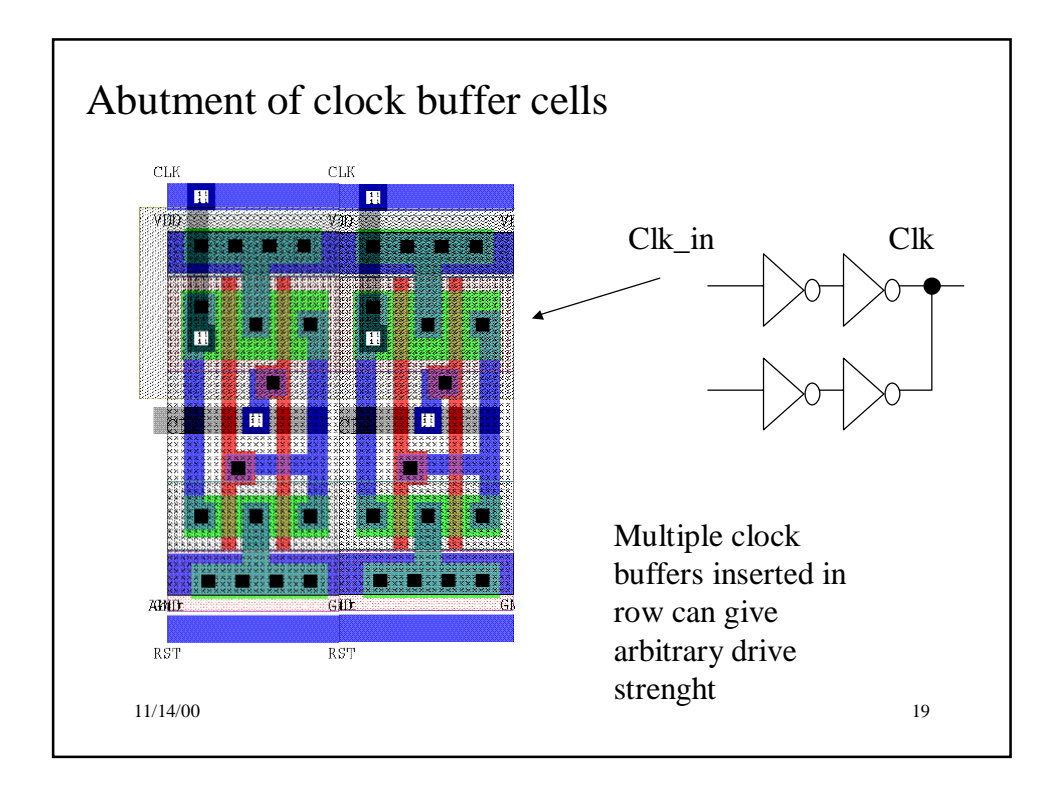

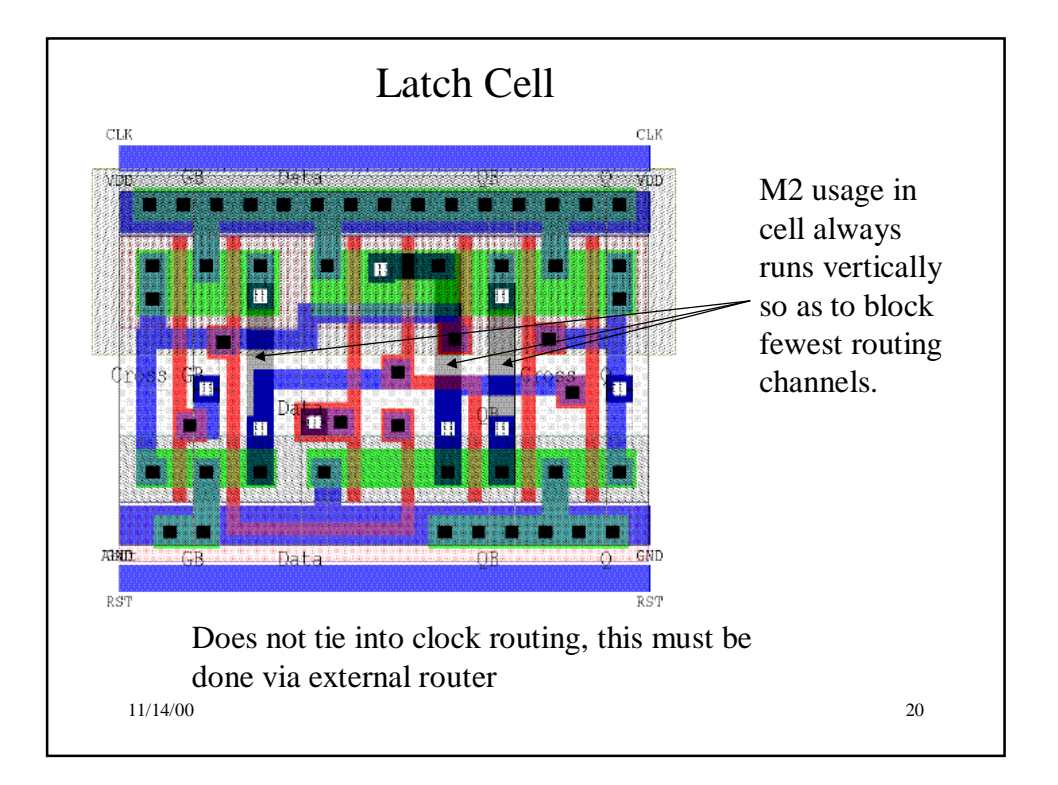

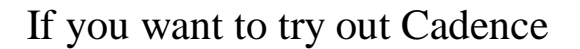

- Grab cds.lib, display.drf from 'misc links' off WWW page.
- 'swsetup cadence' to place tools on path
- Make a temp directory, change into it, and execute:  $\Rightarrow$  % icfb &
	- ⇒The 'Help' button on the menu will access the online help
	- $\Rightarrow$  Use the 'Go -> Main Menu' to get to list of all documents
	- ⇒Choose 'IC tools'
		- →Layout Design -> Cell Design Tutorial (manual layout tutorial)  $\rightarrow$ Place and Route -> Silicon Ensemble Tutorial (Stdcell)
		- →Layout Design -> Virtuso Layout Synthesizer Tutorial

11/14/00 21

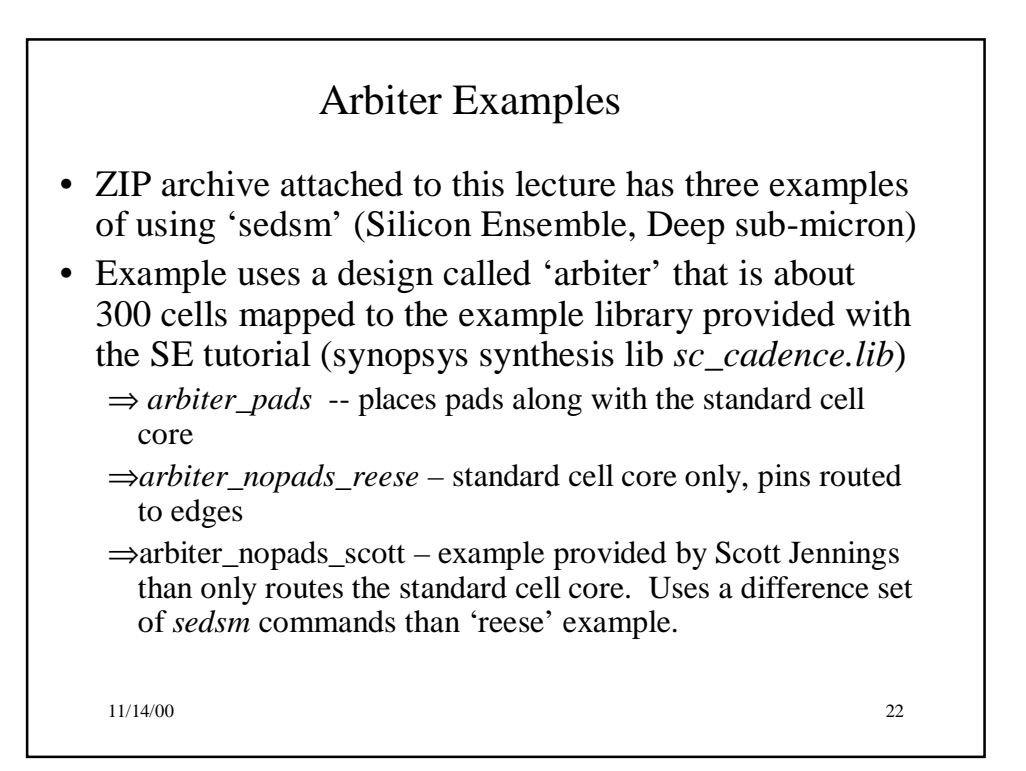

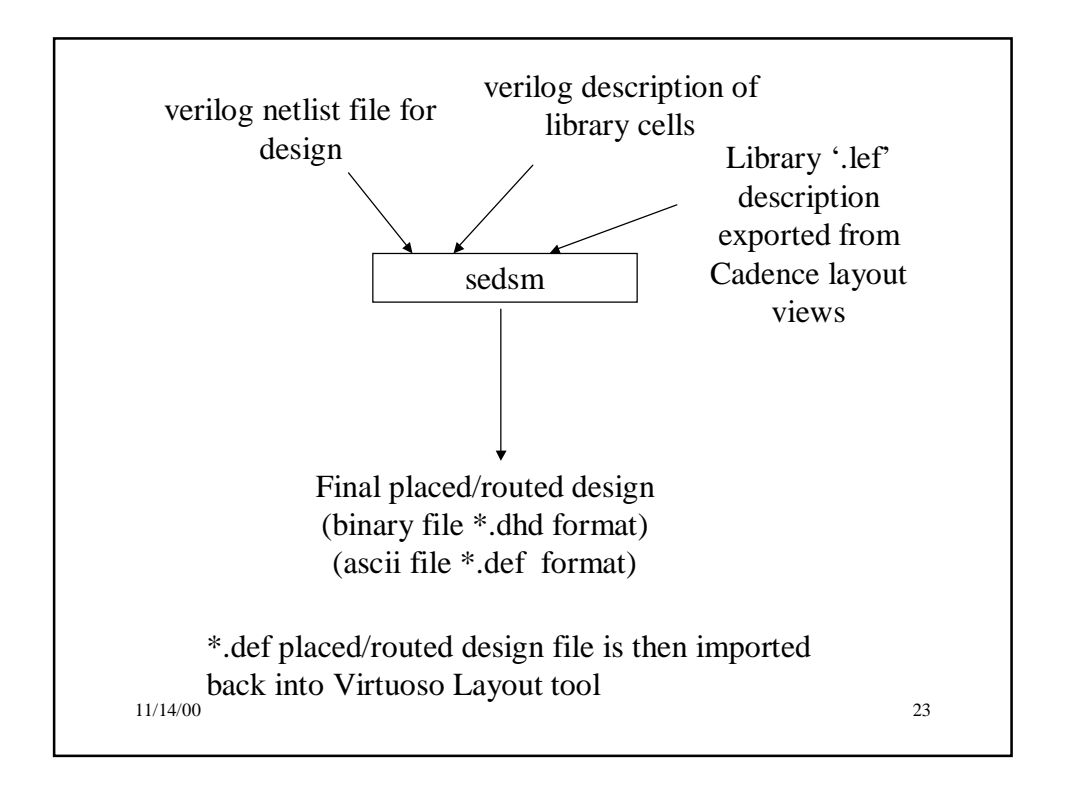

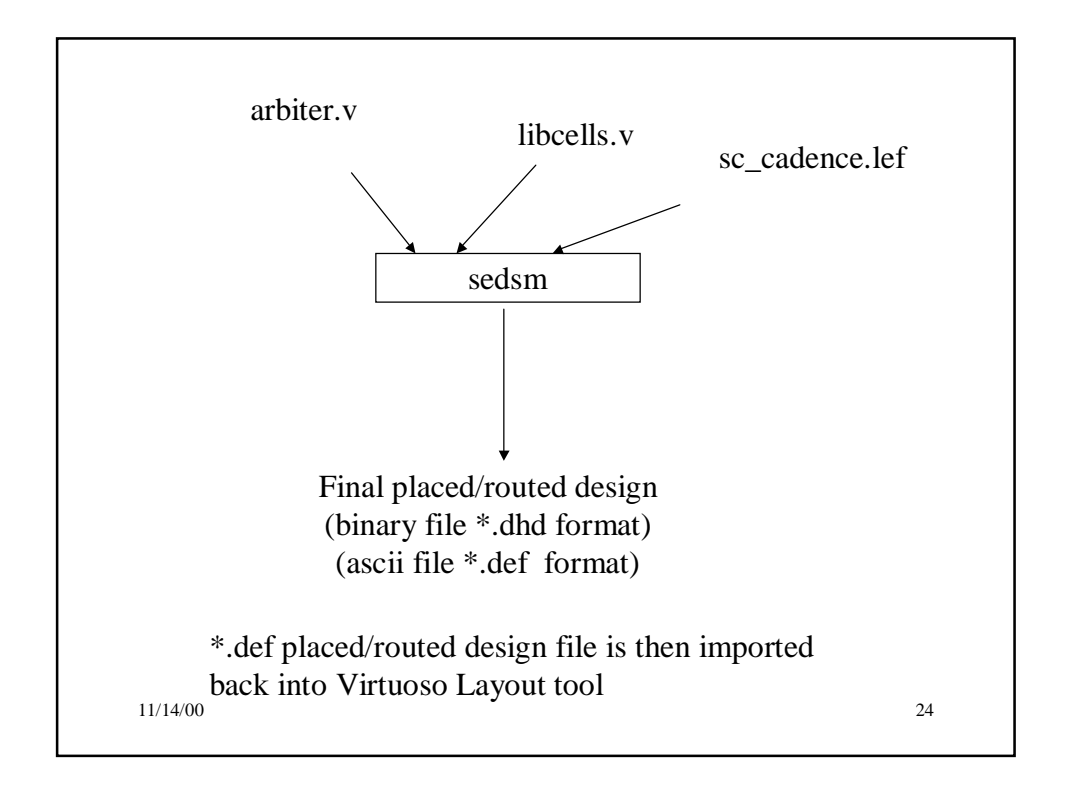

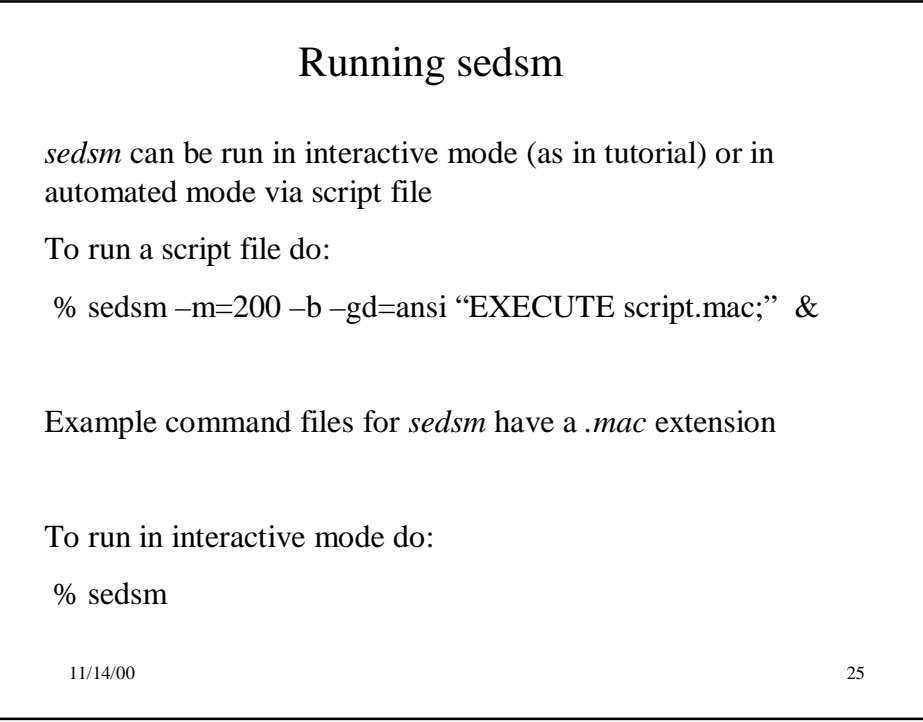

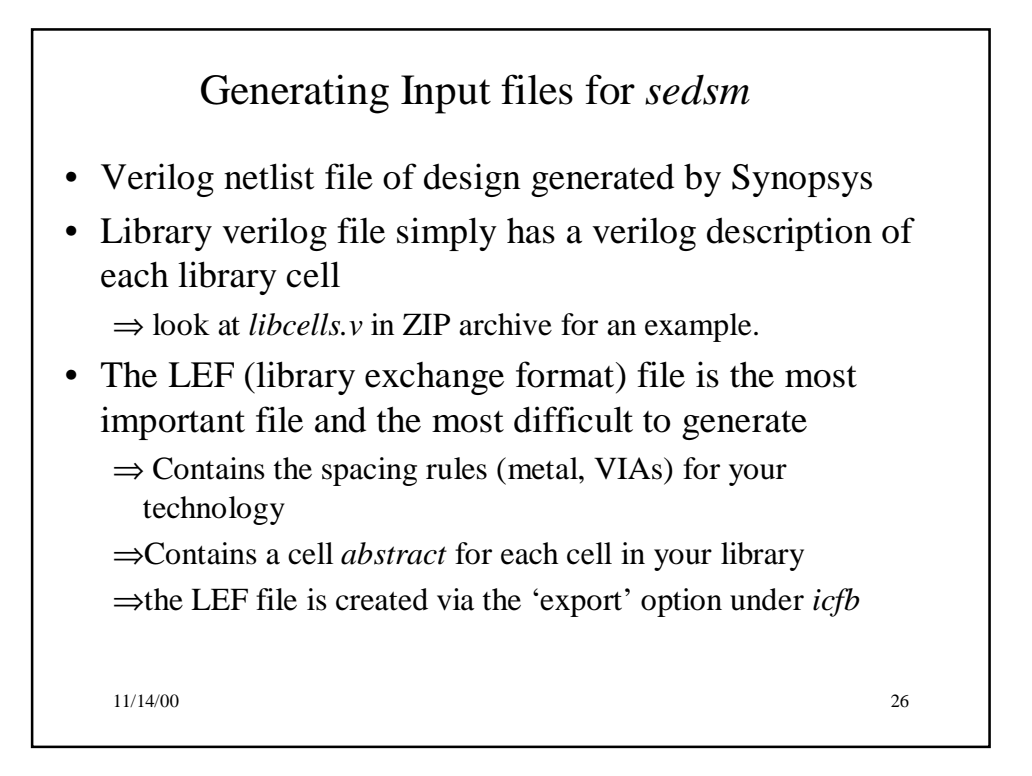

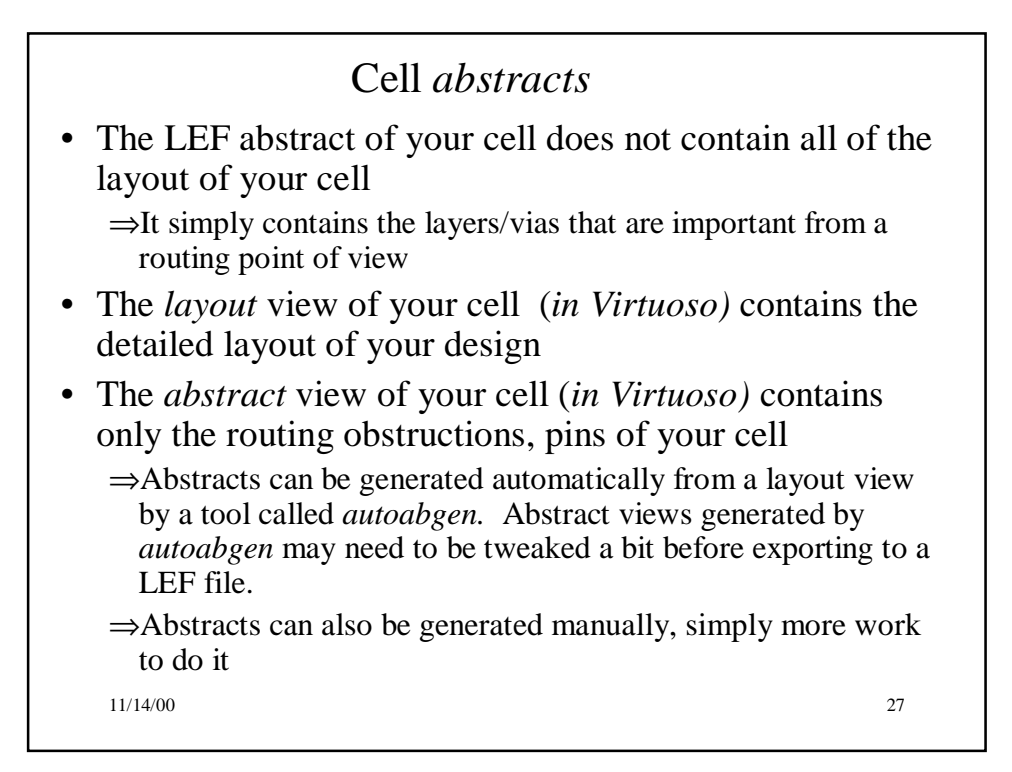